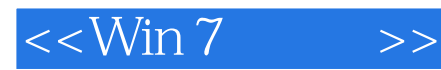

 $<<$ Win 7 $>>$ 

- 13 ISBN 9787121125003
- 10 ISBN 7121125005

2010-12

页数:472

PDF

更多资源请访问:http://www.tushu007.com

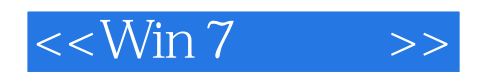

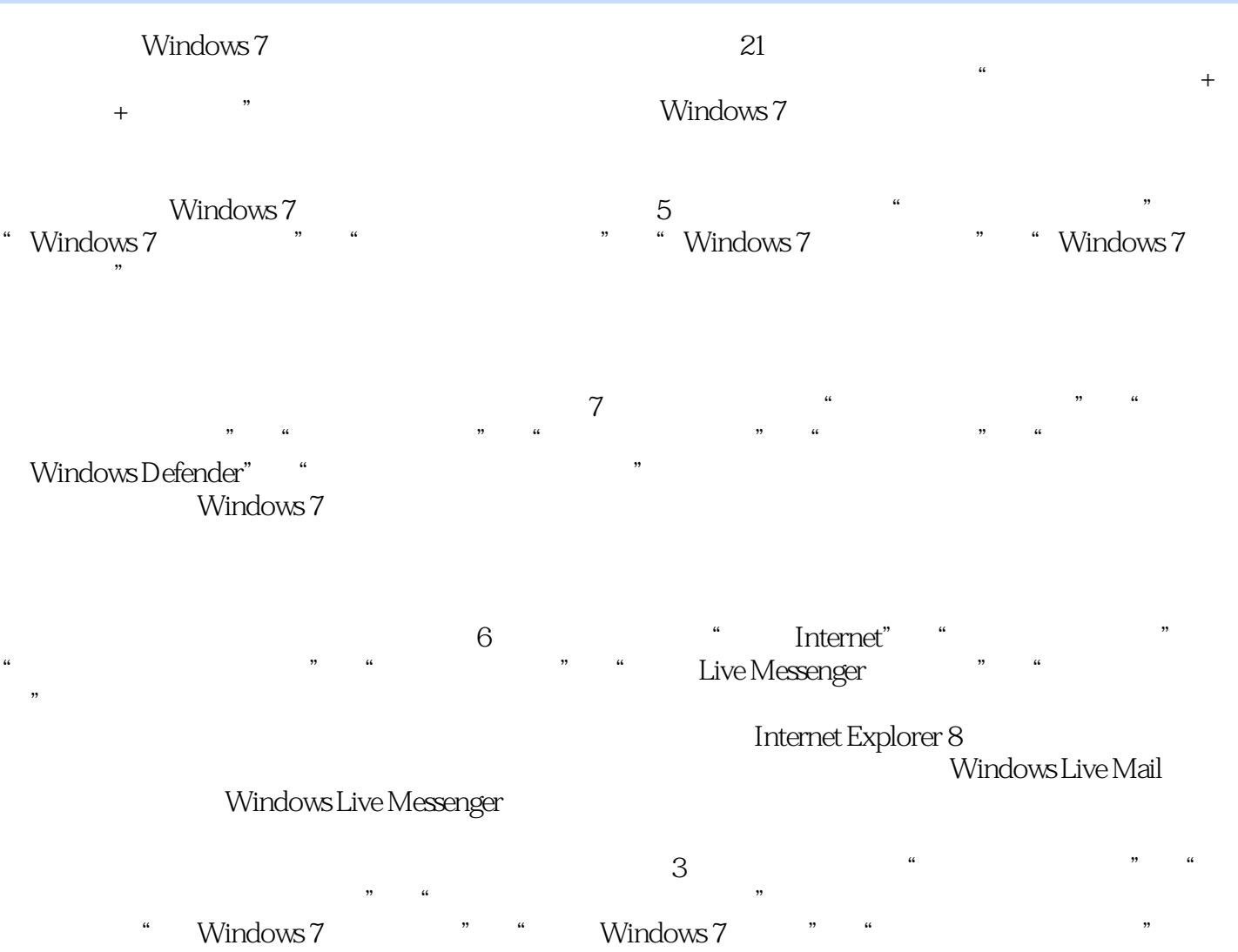

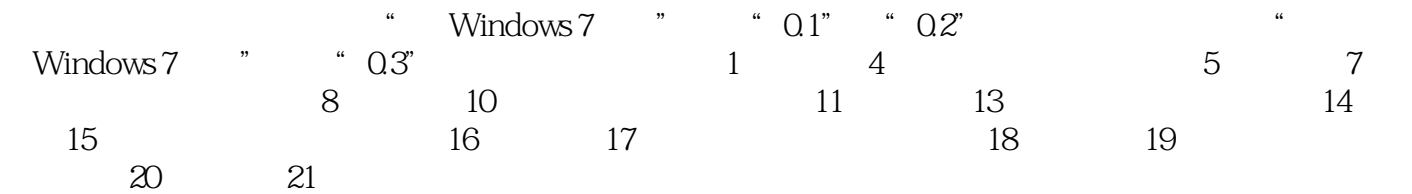

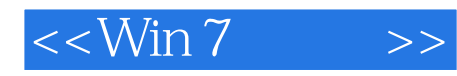

## windows<br>7 7是备受瞩目的全新的windows操作系统,想要应用好计算机,首先需要熟悉它的操作应用,并具备一 windows<br>7 7的操作应用和解决各种疑难问题为线索,循序渐进地讲解了windows  $7$ eration of the state of the state of the state of the state of the state of the state of the state of the state of the state of the state of the state of the state of the state of the state of the state of the state of the  $7$

# windows 7

#### windows 7  $\begin{array}{ccccc} & & \text{windows} \end{array}$

 $7$ 

*Page 3*

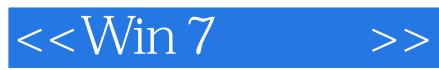

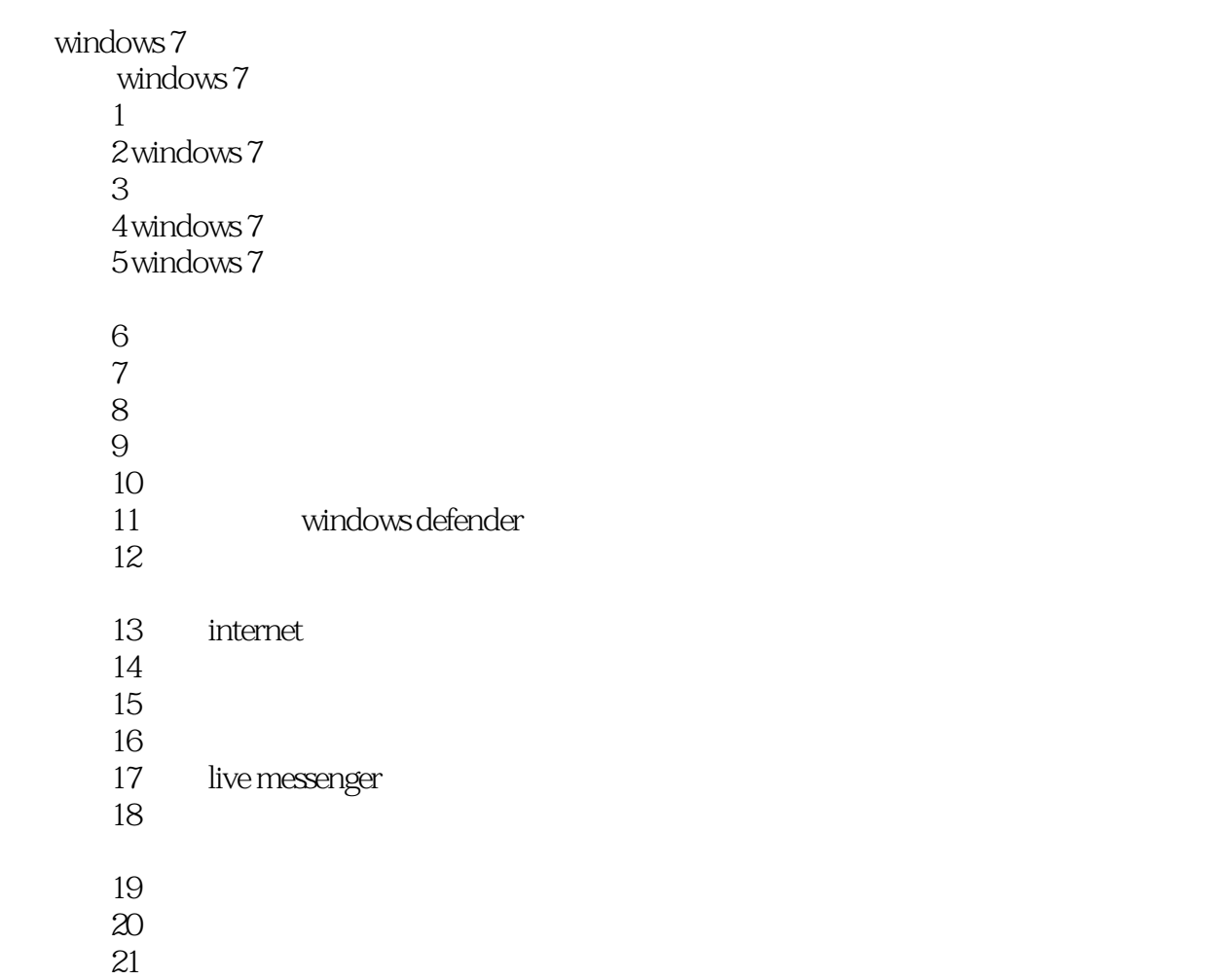

a windows 7

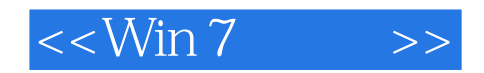

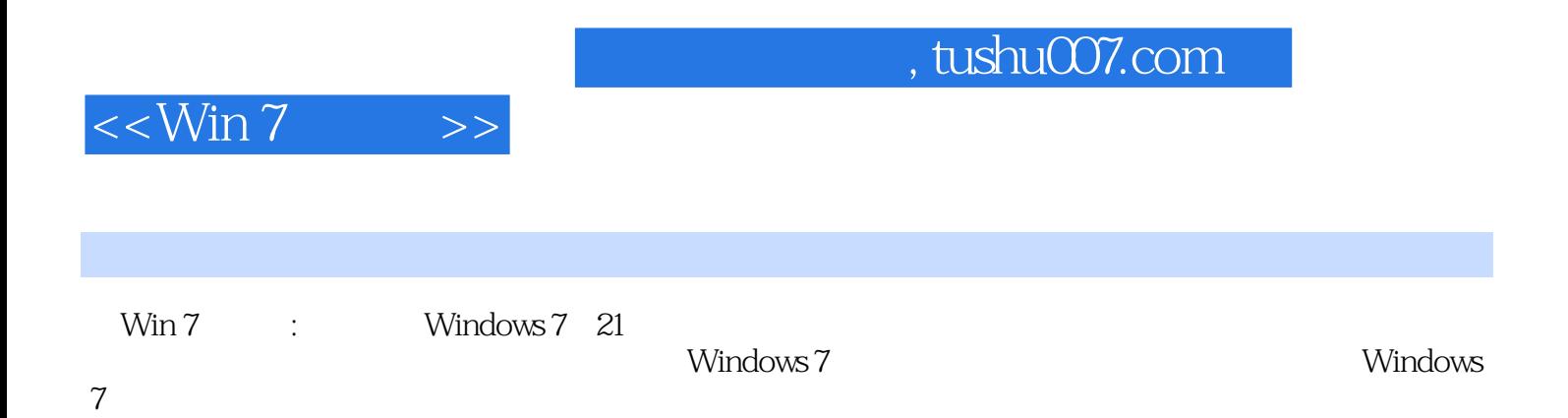

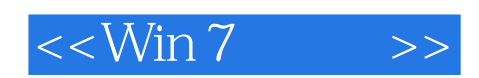

本站所提供下载的PDF图书仅提供预览和简介,请支持正版图书。

更多资源请访问:http://www.tushu007.com